<<AutoCAD2011

<<AutoCAD2011

, tushu007.com

- 13 ISBN 9787111350002
- 10 ISBN 7111350006

出版时间:2011-7

页数:475

PDF

更多资源请访问:http://www.tushu007.com

<<AutoCAD2011

autoCAD AutoCAD

 $2011$ 

 $2011$ 

 $2011$  AutoCAD

 $,$  tushu007.com

AutoCAD

#### <<AutoCAD2011

```
1 AutCCAD 20111.1 AutoCAD 2011
  1.1.1 AutoCAD 2011
  1.1.2 AutoC AD 2011.21.211.22
  1.23
  1.241.3
  1.31l.32l.331.34
1.41.41.421.43
  1.441.451.51.5.11.5.21.53
  1.5.41.6
  1.611.621.6322.1 AutoCAD
  2.1.121.22.1.3
2.2
  22.12.22
  223
  224
  225
  226
  227
  228
  229
```
## <<AutoCAD2011

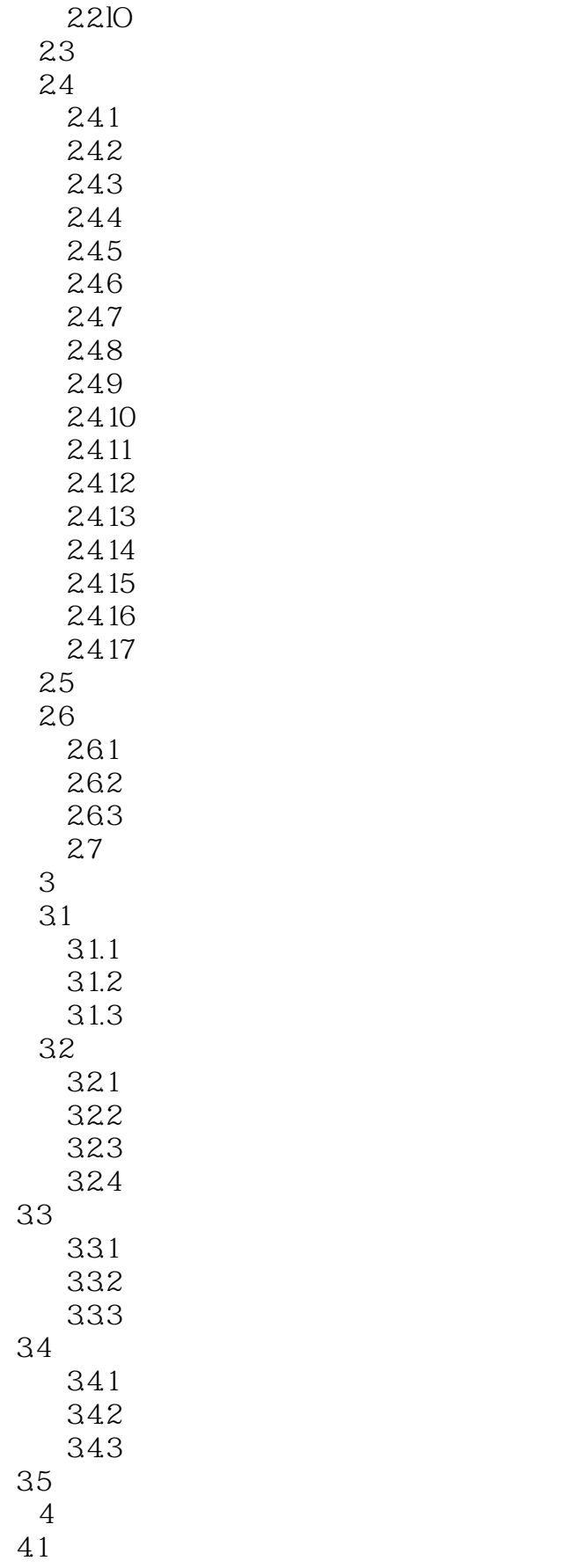

## <<AutoCAD2011

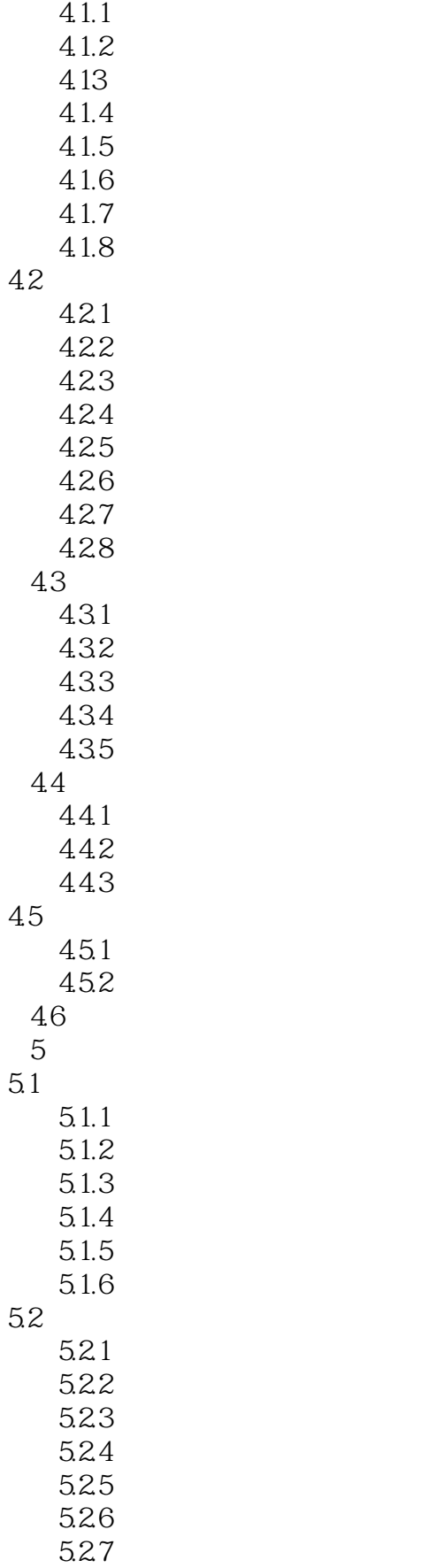

## <<AutoCAD2011

 $,$  tushu007.com

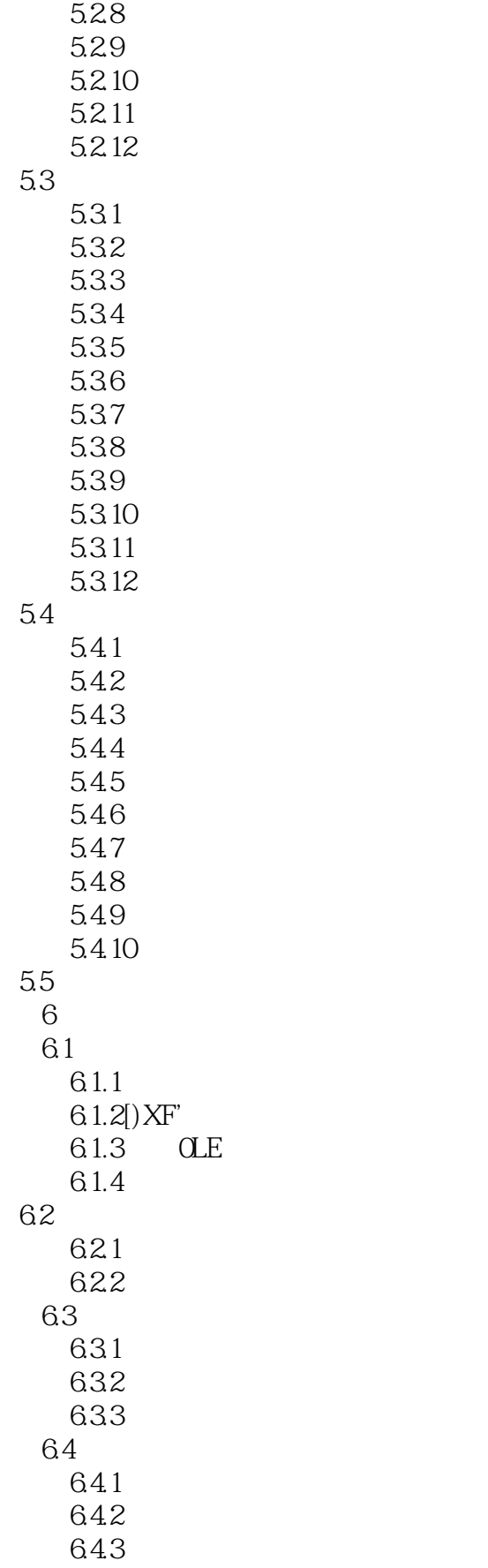

<<AutoCAD2011

6.5 65.1 6.5.2发布到'Web页 65.3 DWl7  $\gamma$ 7.1  $7.1.1$  $7.1.2$  7.1.3字体 7.1.4 7.1.5 7.2 7.21 7.2.2 7.23 7.24 7.25 7.26 7.27 7.3  $7.31$ 7.3.2 7.33 7.34 7.4 7.4.1 7.42 7.43 7.4.4 7.45 7.5  $7.5.1$  $7.5.2$ 7.6 7.7 7.8机件表达方法综合应用实例 7.9 7.9.1 7.9.2 7.93 7.9.4 7.9.5 7.9.6 7.9.7 第8章绘制机械标准件和常用件 8.1六角螺母的绘制 82

### <<AutoCAD2011

83 84 85 8.6 87 88 89 8.10 8.11<br>9  $9$ 9.1 9.2 9.3 9.4 9.5 第10章绘制盘盖类零部件图 10.1 10.2 10.3 10.4  $\frac{10.5}{11}$  $11$ 11.1 11.2 11.3 11.4 11.5 第12章绘制箱体类零部件图  $12.1$ 12.2 12.3  $12.4$ 第13章绘制机械轴测图 13.1 13.1.1 131.2 13.1.3 13.1.4 13.1.5 13.1.6 13.1.7 13.1.8 132 133 134 135 136

# <<AutoCAD2011

137 138 139 第14章绘制机械模型零件图 14.1 14<sup>2</sup> 14<sub>3</sub> 14.4 14.5 146 14.7 14.8 第15章绘制机械装配图  $15.1$  $15.1.1$ 15.1.2 15.1.3 15.1.4 15.1.5 15.2

15.3

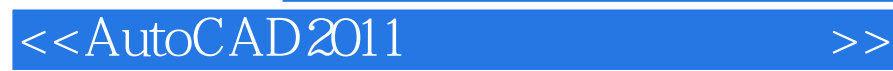

本站所提供下载的PDF图书仅提供预览和简介,请支持正版图书。

更多资源请访问:http://www.tushu007.com

 $,$  tushu007.com